# 건강보험 심사평가원 BIM 활용사례

**김홍용** 삼우종합건축사사무소사업개발팀 소장 최 철 삼우종합건축사사무소사업개발팀 부장 건축사, CMP, AVS 김경수 삼우종합건축사사무소기술지원팀 차장

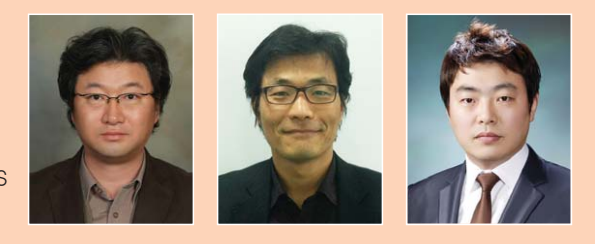

## 들어가며…

최근 BIM은 건설공사에 있어 설계도서의 작성 및 사전 시물레이션을 위한 중요한 도구(TOOL)로 활용되고 있다. 다양성과 신속성이 요구되는 설계단계에서 부터 건축물의 시스템 확정을 위한 에너지 분석, 공사의 범위와 계약을 위 한 물량을 산출하고 유지관리를 위한 자재의 정보화 관리 등과 같이 건설공사 전 분야에 고르게 분포되어 활용되고 있다.

삼우설계는 2011년 빌딩스마트협회 실적조사결과 BIM 설계부문 실적 1위를 달성하였다. 이러한 조사를 바탕으로 논한다면 삼우설계가 BIM 분야의 선두주자라고 감히 말할 수 있으며, 삼우설계는 국내 BIM Process를 건축설계에 정 착시키기 위하여 꾸준한 노력과 경주를 다하고 있다.

모든 프로그램은 도입단계, 정착단계, 활성화단계를 거치

| 협회안내            | 刘男从田人                        | 及显显<br>관리사이트<br>블로그<br>뉴스&이벤트 | 게시판<br>등여사반 또 사항 |                     |         |                           |  |  |  |  |  |  |  |  |
|-----------------|------------------------------|-------------------------------|------------------|---------------------|---------|---------------------------|--|--|--|--|--|--|--|--|
|                 | BIM 용역실적 정보                  |                               |                  |                     |         |                           |  |  |  |  |  |  |  |  |
| ■ 검색조건          |                              |                               |                  |                     |         |                           |  |  |  |  |  |  |  |  |
|                 | 异异/5명                        | 선택해주세요<br>刻从票<br>٠            |                  |                     |         |                           |  |  |  |  |  |  |  |  |
| No.             | 是長                           | 회사명                           | 회사연락처            | 회사홈페이지              | BIM용역실적 | 살적건수                      |  |  |  |  |  |  |  |  |
| $\mathbf{1}$    | <b>ITAI</b>                  | (주) 두올터크                      | 070-7018-5903    | www.doaltech.com    | 내용확인    | 51                        |  |  |  |  |  |  |  |  |
| $\overline{c}$  | 望测凝                          | (주)간상견축                       | 02-2250-6632     | www.gansam.com      | 내용확인    | 12                        |  |  |  |  |  |  |  |  |
| $\overline{3}$  | 예비회원사                        | (주)공간중합견증사사무소                 | 02-3670-3316     | www.spacea.com      | 내용확인    | 3                         |  |  |  |  |  |  |  |  |
| $\ddot{4}$      | 望测站                          | (주)나우동인건축사사무소                 | 070-7019-7326    | www.nowarch.com     | 내용확인    | $\overline{c}$            |  |  |  |  |  |  |  |  |
| $\overline{5}$  | 望测站                          | 소무사사중연류편 마우공(주)               | 059-749-2093     | dongwooa.com        | 내용확인    | 1                         |  |  |  |  |  |  |  |  |
| 6               | 望测处<br>(주)디에이그룹엔지니어링중합견축사사무소 |                               | 02-531-0418      | www.dagroup.co.kr   | 내용확인    | $5\phantom{.0}$           |  |  |  |  |  |  |  |  |
| $\overline{7}$  | <b>ITAI</b><br>장스(사트표인(5) 4  |                               | 02-569-1814      |                     | 내용확인    | $\overline{c}$            |  |  |  |  |  |  |  |  |
| 8               | 건설사                          | (주)에스비아이엘                     | 02-812-8235      | maxbim.co.kr        | 내용확인    | 29                        |  |  |  |  |  |  |  |  |
| $\overline{9}$  | 望测站                          | (주)바호그린디자인건축사사무소              | 02-3477-3339     | www.bahogroup.com/  | 내용확인    | $\overline{c}$            |  |  |  |  |  |  |  |  |
| 10              | 普測局                          | 소무사사유전할준휴전문(주)                | 02-6942-0559     | www.baum.co.kr      | 내용확인    | 5                         |  |  |  |  |  |  |  |  |
| 11              | 望测从                          | (주)삼우중합견충사사무소                 | 02-2184-5868     | www.samoo.com       | 내용확인    | 14                        |  |  |  |  |  |  |  |  |
| $\overline{12}$ | <b>MAINTENAN</b>             | <b>COMMUNICAT</b>             | 1002112000       | www.sahmin.com      | 山地      | $\overline{5}$            |  |  |  |  |  |  |  |  |
| 13              | 望测站<br>(주)상지이현에이건축사사무소       |                               | 051-247-0208     | www.sangii21c.co.kr | 내용확인    | 5                         |  |  |  |  |  |  |  |  |
| 14              | 연지니어렇지                       | (주)성일이엔지                      | 02-569-7221      | www.sungilenc.com   | 내용확인    | $\overline{\mathfrak{r}}$ |  |  |  |  |  |  |  |  |
| 15              | 望测凝                          | 소무사사회전략한 아시주>                 |                  | www.siaplan.com     | 내용확인    | 4                         |  |  |  |  |  |  |  |  |
| 16              | 普遍基<br>소무사사중작문(01010(주)      |                               | 02-571-4894      | jarc.net/           | 내용확인    | $\overline{9}$            |  |  |  |  |  |  |  |  |
| 17              | 연지니어렇사                       | (주) 아이엘기술단                    | 070-7862-3471    | infraam.com         | 내용확인    | $\overline{7}$            |  |  |  |  |  |  |  |  |
| 18              | 望测从                          | <주)아키탐케이엘중합견축사사무소             | 02-557-1595      | www.architop.com    | 내용확인    | 27                        |  |  |  |  |  |  |  |  |
| 19              | 건설사                          | (주)알파중합견축사사무소                 | 02-3409-0034     | rpage, com          | 내용확인    | 4                         |  |  |  |  |  |  |  |  |
| 20              | 설계사                          | (주)업&이중합견축사사무소                | 02-2200-0500     | www.aumlee.co.kr    | 내용확인    | $5\phantom{.0}$           |  |  |  |  |  |  |  |  |

그림. (사) 빌딩스마트 협회 BIM실적 정보

며 진화해 가는 것이 일반적이며, BIM 또한 그와 같은 궤를 같이하고 있다. 그러나 현재의 사회적 환경은 BIM에 대하여 너무 많은 기대와 조급함이 엿보이고 있는 실정이다. BIM은 무엇이든지 다 되는 만능 요소기술이라고 바라보는 일부 시 각 때문이다.

따라서 BIM의 활성화를 위해서는 우선 사회가 바라보는 BIM의 기대에 대한 환상이 깨져야 할 것이다. 왜냐하면 BIM Software의 지원 범위가 기대에 미치지 못하고, 많은 설계사무소가 설계업무 효율성을 위하여 BIM을 도입하였으 나 설계업무대비 비 효율적인, 과도기적 단계에 머무르고 있 기 때문이다.

건설시장의 구성요소가 가지는 시장성에도 문제가 있으나 근본적인 원인은 저변확대가 되기에는 아직 프로그램의 보 편성이 부족하다는 데 있다고 할 것이다.

앞서 설계도서의 작성에 있어 수작업시대에서 2D CAD작 업시대로의 전환에서도 알 수 있듯이 BIM의 적용으로의 전 환은 현재 우리의 당면한 과제이며, 앞으로 BIM분야는 건설 산업 분야의 한축으로 자리매김하게 될 것이다.

삼우 건설사업관리단에서 적용한 본 건강보험 심사평가원 사례가 BIM의 발전에 도움이 되기를 바란다.

#### 1. 사업의 개요 / 규모

건강보험 심사평가원은 강원도 원주 혁신도시로 이전하는 사업으로 발주자의 사업추진 의지가 강하고 최근 부각되고 있는 친환경 요소기술과 건설분야 신기술 신공법의 최적화 도입을 요구하였다.

삼우는 본 사업에 대한 건설사업관리자로 지정됨에 따라

건설사업 전단계에서의 BIM도입을 검토하였다. 기획업무 에서는 건축물의 규모검토 및 내부 프로그램의 정리를 위 한 BIM 모델링작업을 수행하였으며, 이를 기반으로 설계 사 선정에 있어 BIM도입을 반영한 입찰안내서 작성 및 발 주업무를 지원하였고 <sup>그</sup> 결과, 설계사로 DA그룹이 선정되 었다.

- $\blacksquare$  사업의 개요
- 건축물 연면적 : 61,469.67㎡
- 건축물의 규모 : 지하 2층, 지상 27층
- 건축물의 구조 : 철근콘크리트조 + 철골조
- 주요시설 :

업무시설, 후생복지시설(보육시설), 체육시설

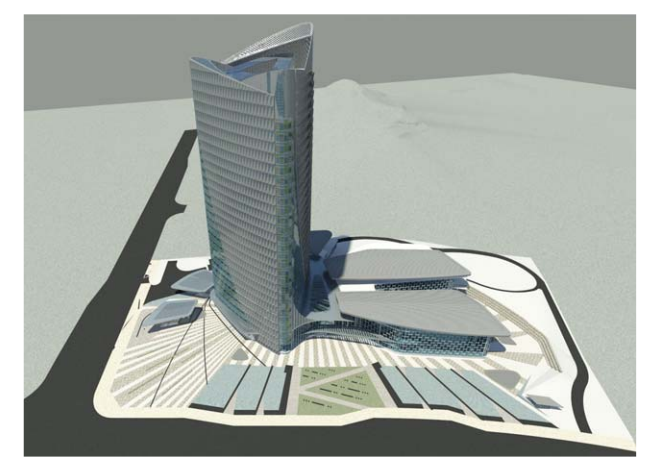

그림 1. 당선사 모형도

## 2. 단계별 BIM의 활용

본 프로젝트의 BIM적용에 있어 가장 큰 장애물은 어떤 Software를 적용하여 어느 단계에서 어느 정도의 수준으로 BIM을 작성하고자 하는 지에 대한 부분이었다.

삼우 건설사업관리단은 BIM도입에 있어 가장 보편화 되 고 있는 Revit Software 기반수행을 원칙으로 삼고 조달청 이 공고한 BIM적용 기본지침서를 기준으로 건강보험심사평 가원의 입찰안내서를 작성하였다.

그러나 현재의 Revit Software는 시뮬레이션 등 여러 방 면으로 다각화되어 있어 많은 부분에서의 활용이 가능하지 만, 설계도서 작성에 있어 2D를 기반으로 하는 Auto Cad의 실용성과 비교해서는 부족함이 있기 때문에 2D와 BIM을 병 행작업하는 것으로 업무를 추진하였다.

2D와 BIM의 동시 적용은 굳이, BIM을 이용하여 설계도 서를 작성하기 위해 연연하지 않아도 된다는 것을 의미하며, 이는 설계도서작성의 틀에서 벗어나 자유롭게 프로그램을 활용할 수 있다는 장점을 가지게 된다. 이것은 설계도서를 작성하는 BIM Tool이 아직은 2D 기반의 Software를 따라 가지 못하는 데에서 기인하였다고 할 것이다.

따라서 BIM을 기반으로 설계초기의 규모검토와 가능성, 공간감 및 형태 이미지화를 위한 시뮬레이션을 실행하여, 의 사결정의 신속성을 확보하였으며, 공사를 위한 실시설계도 서와 시공도서의 작성에 대해서는 2D를 기반으로 수행하는 것으로 하였다. 이에 따른 설계공정별 BIM의 적용범위는 아 래 [표 1]과 같다.

#### 2.1. 계획설계단계

계획설계단계에서는 조성되어지는 모델의 디테일과 완성 도를 주목적으로 하지 않는데, 이것은 모델을 정밀하게 작성 하기 위해 소요되는 시간대비 얻어지는 Data량이 적을 뿐만 아니라, 이보다는 많은 Data를 얻기 위한 매스로서의 검토가 더 중요하고, 또한 발주자의 관심도가 높은 주요 실에 대한 시 각화작업이실질적으로설계에도움을줄수있기때문이다.

다음 [그림 2]는 발주자의 이해를 돕기 위한 모델 단면과 입면 형상이다.

| 설계단계 | 증감(B-A) |    |    |    |    |    |      |
|------|---------|----|----|----|----|----|------|
|      | 건축      | 구조 | 기계 | 전기 | 토목 | 조경 | 비고   |
| 계획설계 |         |    |    |    |    |    |      |
| 기본설계 |         |    |    |    |    |    | 대지포함 |
| 실시설계 |         |    |    |    |    |    |      |

표 1. BIM 업무범위

\* 실시설계도서의 범위는 1/50 축척이상으로 국한하여 시행.

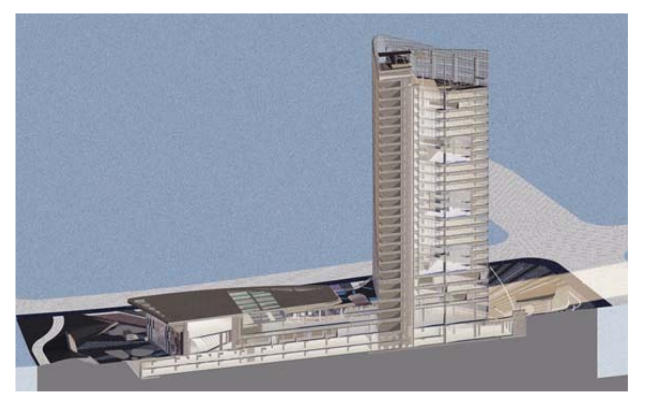

그림 2. 입∙단면 모델형상

이를 통해 설계안에 대한 입체적 형상을 이해하고 경사지 인 대지와 건축물과의 연관관계를 확인할 수 있었다. 아래 [그림 3]과 [그림4]는 시각화 작업을 위한 주요 실의

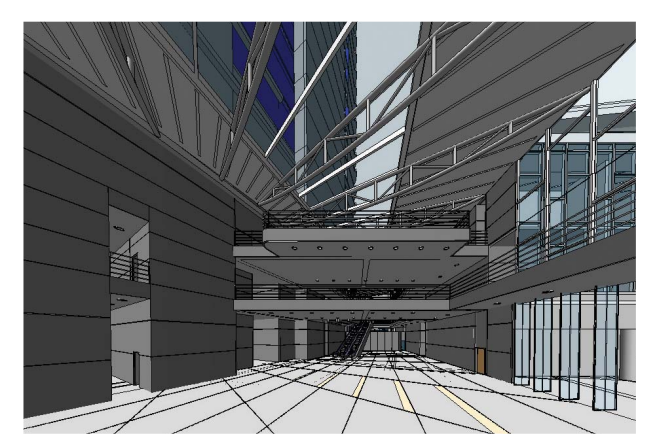

그림 3. 내부 투시도 (강당로비) 그림 4. 내부 투시도 (1층로비)

랜더링 작업의 결과물로서, 이를 통해 발주자는 내부보고에 소요되는 시간을 절약하고, 설계자는 다각적인 계획안을 검 토함으로써 최적의 구성안을 도출할 수 있었다.

[그림 5]와 같은 계획설계단계에서 시뮬레이션을 통한 사 전검토는 계획안의 적정성을 판단하는 중요한 요소가 된다. 이를 위하여 현재 설계안의 최적화 및 보완요소의 도출을 위 하여 연중 일사량 분석검토를 시행하였다. 타워 부분은 코아 위치의 적정성 검토와 실내 유입 일사량 검토를 수행하였으 며, 일사제어시스템의 설치 계획을 유도함으로써 적정 일사 가 실내로 유입될 수 있도록 하는 실질적이고 효율적인 자료 를 도출하였다. 저층부의 경우 여러 동으로 구성되어 있는 동간 이격거리 Data를 확인하고 분석한 결과로 저층부 음영 및 일사량 적정성 등을 검토하였고, 주요 실에 대한 합리적 인 배치계획을 유도하였다.

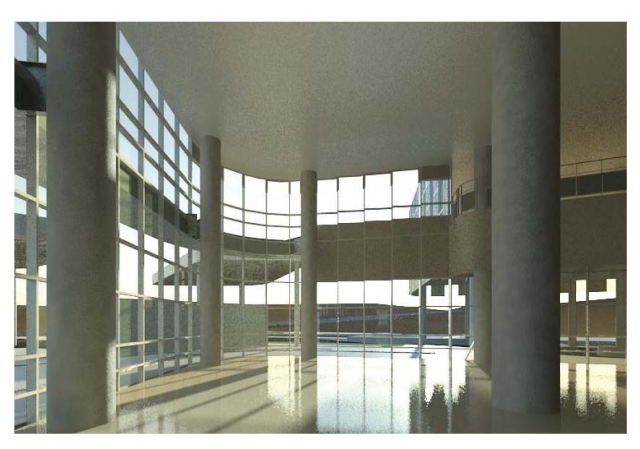

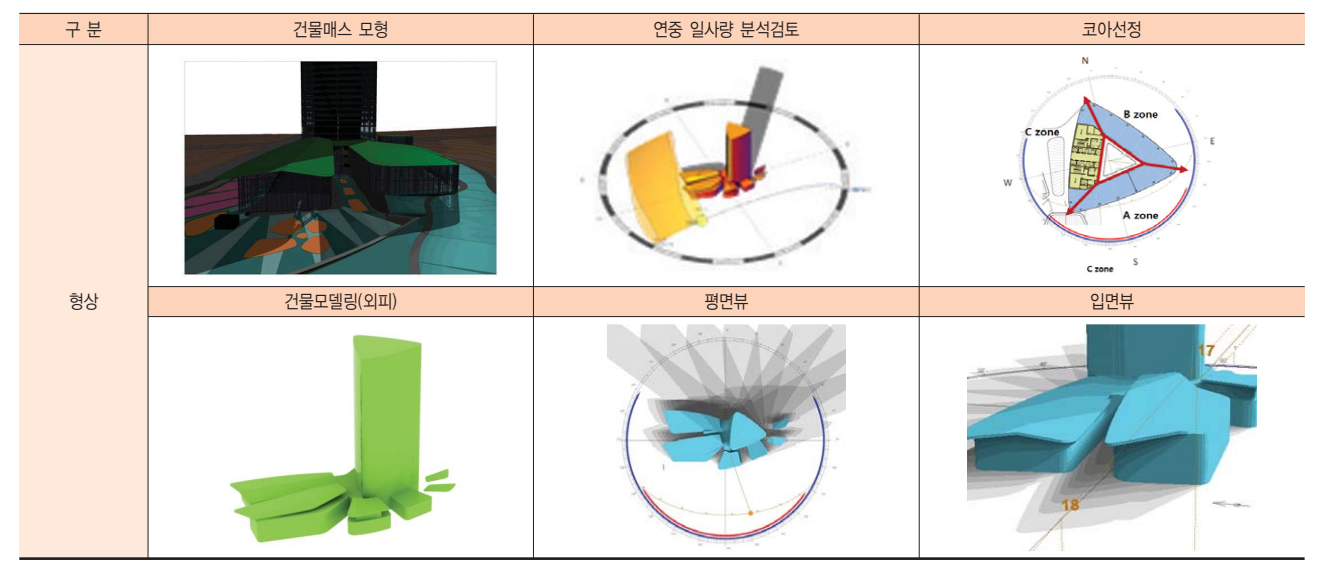

그림 5. 계획설계 단계의 시뮬레이션

# 2.2. 중간설계단계(기본설계포함)

기본설계단계에서의 BIM 활용은 건축물의 구조적 안전성 및 기능적 시스템의 확정이 주가 되었고 [그림 6], [그림 7]과 같은 구조 프레임 모델링을 통한 구조검토로 저층부 지붕의 구조형상에 대한 합리적인 안을 도출할 수 있었다.

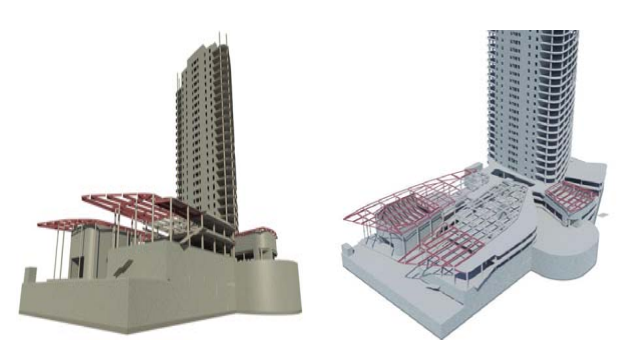

[그림 8]과 같은 기능적 시스템을 위한 시뮬레이션은 계 획설계를 더욱 발전시켜 나가는 요소기술이 되었다. 건출 물이 가지고 있는 고유 방위각과 계획설계단계에서 시행했 던 일사량 분석, 냉난방에너지 소요량의 산정 등과 연동하 여 태양광의 집열판 위치 및 건축물의 미관을 고려한 장비 의 위치를 선정하였다.

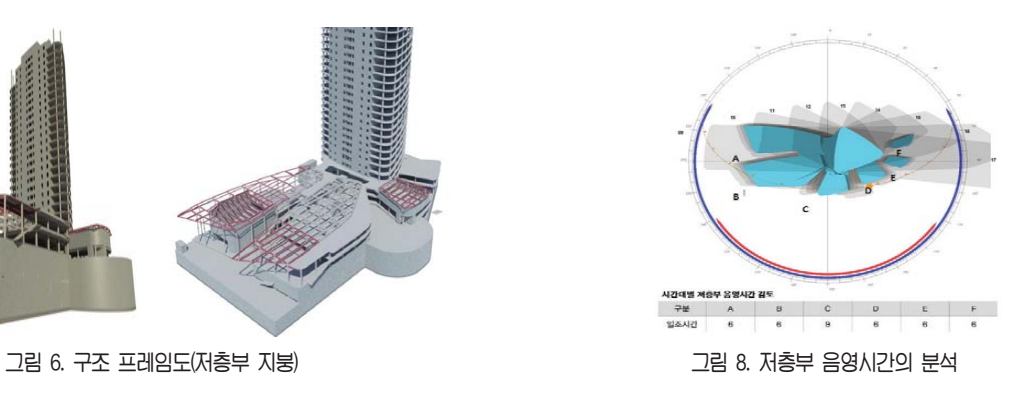

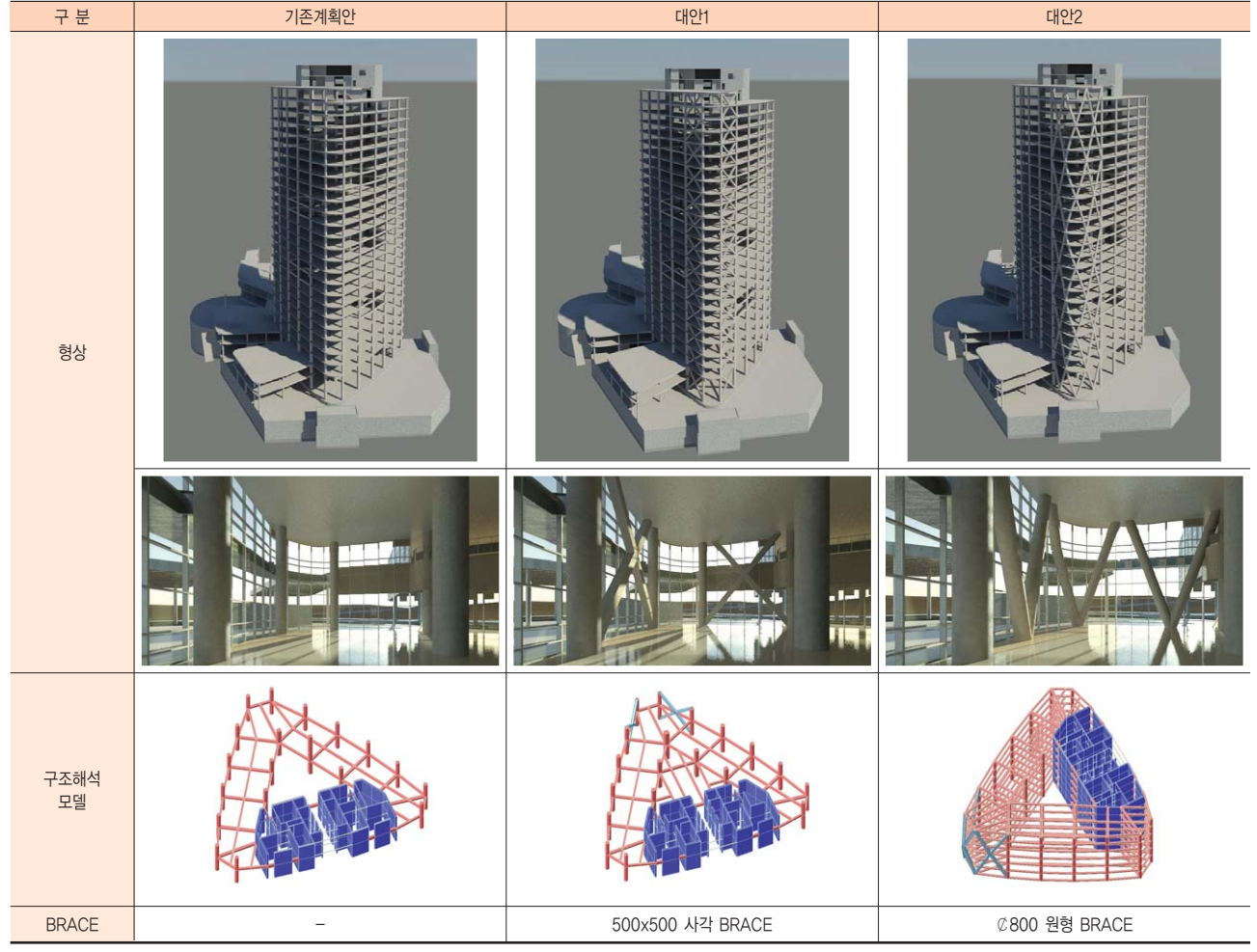

그림 7. 구조 프레임도(고층부 커튼월)

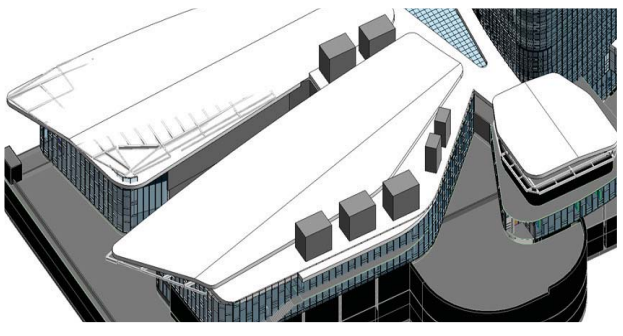

그림 9. 저층부 냉각탑 위치검토

또한, 건축물의 [그림 10]과 같이 시행한 기류분석은 친환 경팀의 지원을 받아 공조와 난방부하 처리를 위한 중앙부 중 정 개구부의 위치와 규격 등을 검토하고, 기류의 상승에 따 른 건축물 열부하에 대해 검토함으로써, 전면도로에 면한 북 측 자연채광의 확보와 여름철 남측 더운 공기의 차단 등으로 건축물의 패시브 성능을 향상시켰다.

#### 2.3.실시설계단계

실시설계단계에서는 [그림 11]에서 보여지는 바와 같이 각 각의 설계공정간 간섭을 사전에 체크할 목적으로 BIM 수행 을 예정하고 있다. 실시설계단계는 설계도서화 작업이 주가 되는 단계로 중간설계단계에서 확정된 기능적 시스템의 상 호간 간섭 방지 및 설계도서 품질의 향상을 위한 BIM을 수 행할 예정이다.

또한 부가적으로 BIM 작성에 대한 라이브러리 구축[그림 12]을 통해 시공단계 및 유지관리단계에서 활용할 수 있는 BIM Data 구축을 목적으로 하고 있다.

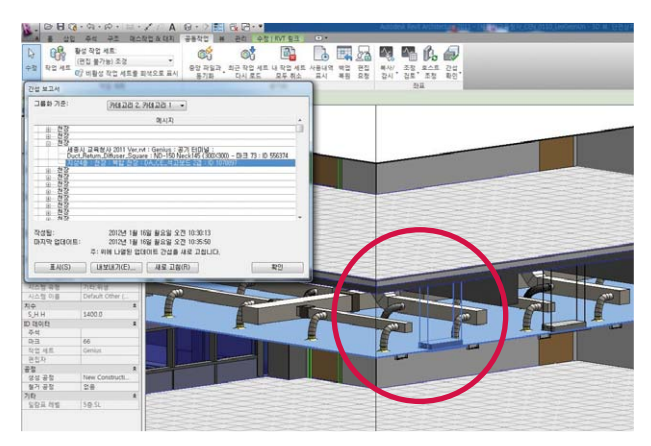

그림 11. 공정간 간섭검토

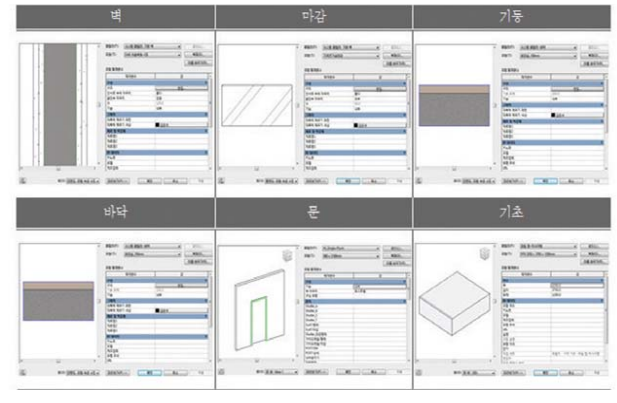

그림 12. 라이브러리 구축

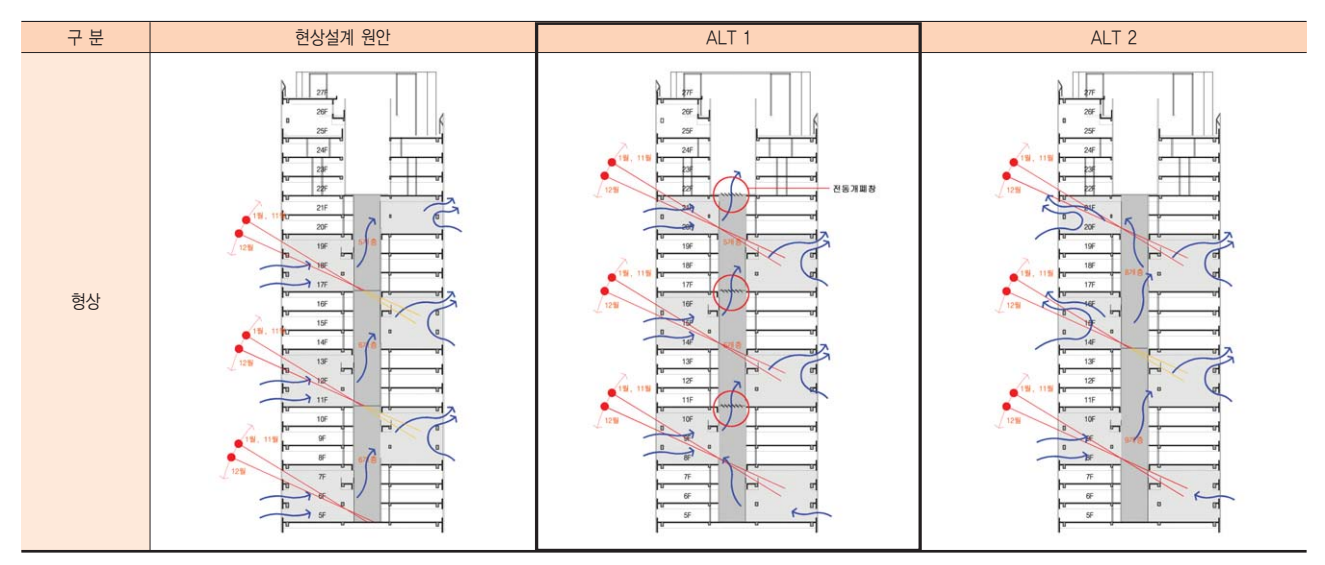

그림 10. 건축물의 기류검토

#### 2.4. 시공단계에서의 BIM 활용계획

현재 시공단계에 있어서 시공Shop Drawing의 활용을 위 한 BIM의 적용에는 어려움이 있는 것이 사실이지만, 단계별 시공계획과 공정간 사전 간섭의 검토를 위한 시뮬레이션은 가능하기 때문에 이에 대한 수행을 계획하고 있다.

그러나 물량산출 등과 같은 분야에 있어서도 단일 프로그 램으로는 수행이 어렵고 물량산정을 지원하는 다른 Software의 경우 아직 국내에 일반화되어 있지 않아 선택의 폭이 좁다. 따라서 시공단계의 BIM적용은 일반화 되어 있는 Navisworks을 활용한 설계도서의 검토와 의사결정을 위한 공간 시뮬레이션, 사전 공정 시뮬레이션과 개략공사비를 추 정하기 위한 주요 물량의 산정 및 활용을 주 업무범위로 보 고 있다.

그러나 시공사 선정 및 유지관리 등 발주단계마다 현재 지 속적으로 개발되고 있는 BIM 프로그램(Revit, Navisworks 등)을 확인하여 최적의 Software를 반영할 예정이며 시공사 선정시에는 최근 이슈가 되고 있는 BIM을 통한 비용일정 통 합관리에 대하여 적용하여 보고자 한다.

아래 [그림 13]은 타 프로젝트에서 진행한 공정 시뮬레시 션이다.

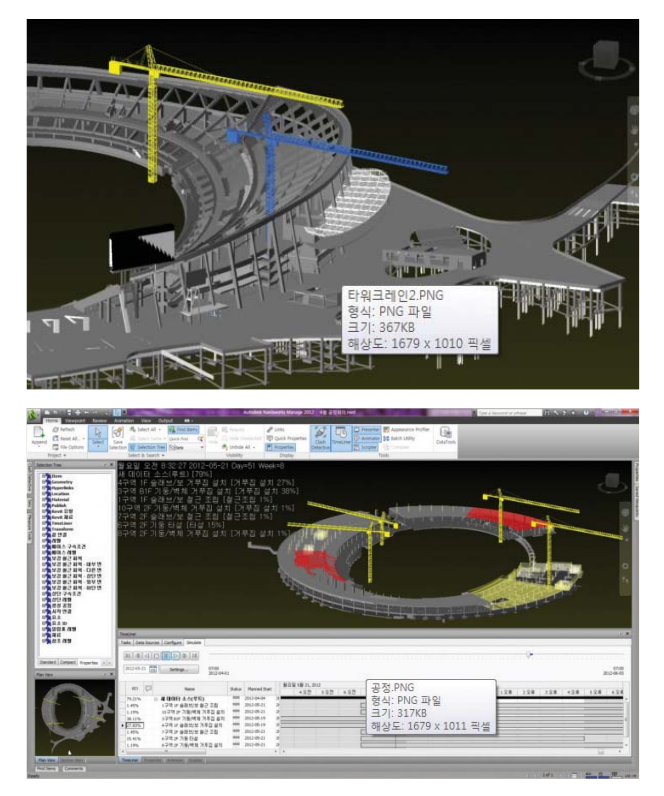

그림 13. 공정 시뮬레이션

# 3. 삼우의 BIM 추진방향 / 결언

앞으로도 삼우CM은 발주자의 요구에 초점을 맞춰 지속 적으로 BIM의 활성화와 적용범위의 확장을 위해 경주할 것 이다.

건설관리업무를 수행하는 건설사업관리자는 설계도서의 검토와 확인, 관리업무를 수행해야 하고, 성공적인 건설사업 을 위해서는 여러 분야의 회사가 협업 체계를 구축할 수 있 게 해야 한다. 이 자리를 빌려 본 사업에 성공적으로 BIM을 적용할 수 있도록 협업체계를 구축해준 DA그룹의 조태용팀 장에게 고마움을 전한다.

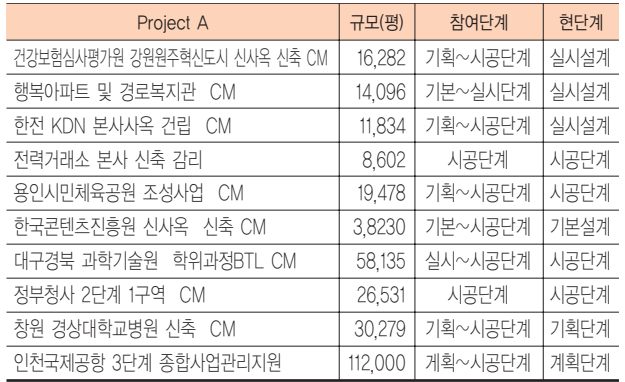

#### 표 2. 2012년 BIM 프로젝트 현황

참고로 삼우 CM 사업부에서 진행하고 있는 BIM프로젝트 현황은 위의 [표 2]와 같으며, 본 현황은 삼우설계내 CM 사 업부에서 시행하고 있는 것으로서 설계 프로젝트 현황은 언 급하지 않았다.

상기에 언급된 BIM 추진현황이 관계기술자들에게 낯설게 느껴지는 BIM이 아닌, 보편화되어 가는 BIM으로 인식을 같 이 할 수 있기를 바라며, 건강보험 심사평가원의 수행사례가 BIM을 추진하고 있는 건축사사무소나 관계기술자에게 BIM 활성화를 위한 영감과 방향성의 제시가 될 수 있기를 기대해 본다.